# **SISTEM APLIKASI HELPDESK DENGAN PERHITUNGAN BONUS PADA PT TELKOM AKSES REGIONAL V BERBASIS WEB DAN MOBILE**

**SKRIPSI**

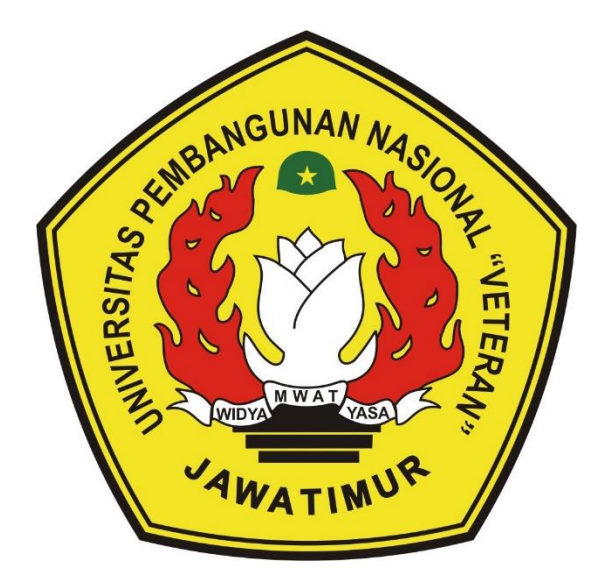

**Oleh : NOVI IRAWAN NPM. 1434015003**

# **PROGRAM STUDI TEKNIK INFORMATIKA FAKULTAS ILMU KOMPUTER UNIVERSITAS PEMBANGUNAN NASIONAL "VETERAN" JAWA TIMUR**

**2018**

### **LEMBAR PENGESAHAN**

#### **SKRIPSI**

<span id="page-1-0"></span>**Judul : SISTEM APLIKASI HELPDESK DENGAN PERHITUNGAN BONUS PADA PT TELKOM AKSES REGIONAL V BERBASIS WEB DAN MOBILE Oleh : NOVI IRAWAN NPM : 1434015003**

> **Telah Diseminarkan Dalam Ujian Skripsi Pada : Hari Selasa, Tanggal 4 September 2018**

> > **Mengetahui**

**Dosen Penguji**

**I Henni Endah Wahanani, ST, M.Kom**

**NPT : 3 7809 13 0348 1** 

**Wahyu S.J Saputra, S.Kom, M.Kom NPT : 3 8608 10 0295 1** 

**Dosen Pembimbing**

**2.**

**1.**

**Muhammad Idhom, SP, S.Kom, MT NPT : 3 8303 10 0285 1**

**Muhammad Idhom, SP, S.Kom, MT NPT : 3 8303 10 0285 1**

> **Firza Prima Adityawan, S.Kom. MTI NPT : 3 8605 13 0344 1**

**Menyetujui**

**Dekan Fakultas Ilmu Komputer**

**Dr. Ir. Ni Ketut Sari, MT NPT : 19650731 1199203 2 001** **Koordinator Program Studi Teknik Informatika**

**Budi Nugroho, S.Kom, M.Kom NPT : 3 8009 05 0205 1**

**3.**

**1.**

**2.**

### **SISTEM APLIKASI HELPDESK DENGAN PERHITUNGAN BONUS PADA PT TELKOM AKSES REGIONAL V BERBASIS WEB DAN MOBILE**

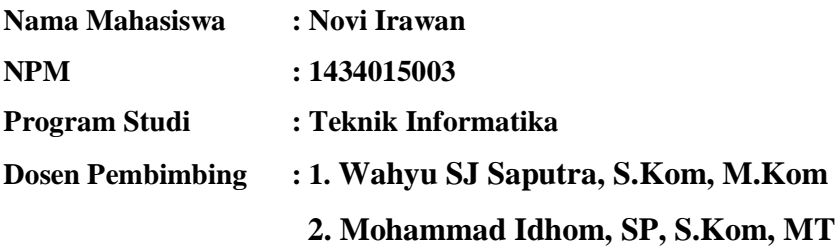

#### <span id="page-2-0"></span>**Abstrak**

Teknologi informasi menjadi pilar penting dalam setiap proses yang ada di perusahaan saat ini. Oleh sebab itu informasi harus di jaga dan di proses secara baik tanpa mengurangi kemudahan akan akses informasi tersebut. Namun dalam beberapa instansi masih ada proses yang belum menggunakan suatu sistem aplikasi sehingga masih sering terjadi kesalahan terutama dalam hal pencatatan, sehingga mempengaruhi performa instansi tersebut. Salah satu nya pada PT. Telkom Akses Regional 5 Jatim Balnus, dimana tidak ada sistem yang melakukan pencatatan penugasan tiket kepada *engineer*, sehingga tidak bisa dilihat performa kerja dan perhitungan bonus menjadi lebih sulit. Pada proses penugasan tiket juga belum ada laporan yang bisa dicapai sehingga kualitas pekerjaan dan perhitungan bonusrawan akan kesalahan, hal ini tentunya akan mempengaruhi proses dan hasil proyek di masa depan. Sistem Aplikasi *Helpdesk* dengan perhitungan bonus pada PT. Telkom Akses Regional 5 Jatim Balnus akan melakukan pencatatan proses *Helpdesk* dan perhitungan bonus menerapkan metologi waterfall dalam pembuatan nya dan menerapkan alur dan perhitungan bonus sesuai dengan alur perusahaan. Aplikasi ini berbasis *web* dan *mobile* sehingga memudahkan para pihak terkait melakukan akses. Aplikasi *Helpdesk Engineer* dengan perhitungan bonus berhasil melakukan pencatatan proses *helpdesk* dan penugasan tiket sehingga proses penugasan dan perhitungan performa dan bonus bisa dilakukan secara tersistem.

*Kata kunci: Helpdesk, Tiket, bonus*

### **KATA PENGANTAR**

<span id="page-3-0"></span>Puji syukur kehadirat Allah SWT atas limpahan rahmat, hidayah dan rizki-Nya. Sholawat serta salam kami curahkan kepada nabi Muhammad SAW beserta para sahabat dan pengikutnya hingga akhir jaman. Syukur Alhamdulillah sampai saat ini kami masih diberi kemampuan untuk dapat menyelesaikan skripsi yang berjudul :

# **"SISTEM APLIKASI HELPDESK DENGAN PERHITUNGAN BONUS PADA PT TELKOM AKSES REGIONAL V BERBASIS WEB DAN MOBILE"**

Skripsi ini penulis susun dengan maksimal dan mendapatkan bantuan dari berbagai pihak. Untuk itu kami menyampaikan banyak terimakasih kepada semua pihak yang telah mambantu dalam pembuatan laporan ini.

Penulis menyadari dalam penyusunan skripsi ini masih jauh dari kata sempurna. Oleh karena itu, saran dan kritik yang membangun sangat berguna bagi penyempurnaan skripsi ini dimasa yang akan datang. Semoga skripsi ini bermanfaat bagi pembaca dan semua orang yang membutuhkan referensi. Penulis berharap agar penyusunan laporan ini mampu memberikan sumbangsih bagi perkembangan dan kemajuan Ilmu Komputer, UPN "Veteran" Jatim.

Surabaya, 04 September 2018

#### Penulis

### **UCAPAN TERIMA KASIH**

<span id="page-4-0"></span>Syukur alhamdulillah penulis haturkan kepada Allah SWT atas berkah dan rahmat-Nya, sehingga dapat menyelesaikan skripsi ini. Tak lupa penulis ucapkan terima kasih kepada semua pihak yang mendukung, diantaranya :

- 1. Ibu dan Bapak tercinta, terima kasih atas segala dukungan dan doanya. Karena atas doa dan restu beliau penulis dapat diberikan kelancaran dan kemudahan dalam menyelesaikan skripsi ini dengan baik.
- 2. Bapak Prof. Dr. Ir. Teguh Soedarto, MP., selaku Rektor Universitas Pembangunan Nasional "Veteran" Jawa Timur.
- 3. Ibu Dr. Ir. Ni Ketut Sari, MT., selaku Dekan Fakultas Ilmu Komputer UPN "Veteran" Jawa Timur.
- 4. Bapak Budi Nugroho, S.kom, M.Kom, selaku Ketua Jurusan Ilmu Komputer UPN "Veteran" Jawa Timur.
- 5. Bapak Wahyu SJ Saputra, S.Kom, M.Kom dan bapak Mohammad Idhom, SP, S.Kom ,MT. selaku dosen pembimbing. Terima kasih atas segala arahan, masukan yang diberikan dalam bimbingan serta meluangkan waktu dalam membimbing penulis dalam mengerjakan skripsi ini.
- 6. Bapak dan Ibu dosen jurusan Ilmu Komputer UPN "Veteran" Jatim, terima kasih banyak atas segala ilmu yang diberikan kepada kami saat menempuh ilmu di bangku perkuliahan.
- 7. Kawan kawan seperjuanganku FIK tahun 2014 kelas malam. Terima kasih atas segala dorongan dan motivasinya, serta semoga kita semua selalu dalam suasana kekeluargaan hingga tua nanti.

8. Karyawan PT Telkom Akses dan semua pihak yang telah membantu terselesainya skripsi ini, semoga Allah SWT senantiasa memberikan perlindungan dan balasan atas segala hal baik yang dikerjakan.

## **DAFTAR ISI**

<span id="page-6-0"></span>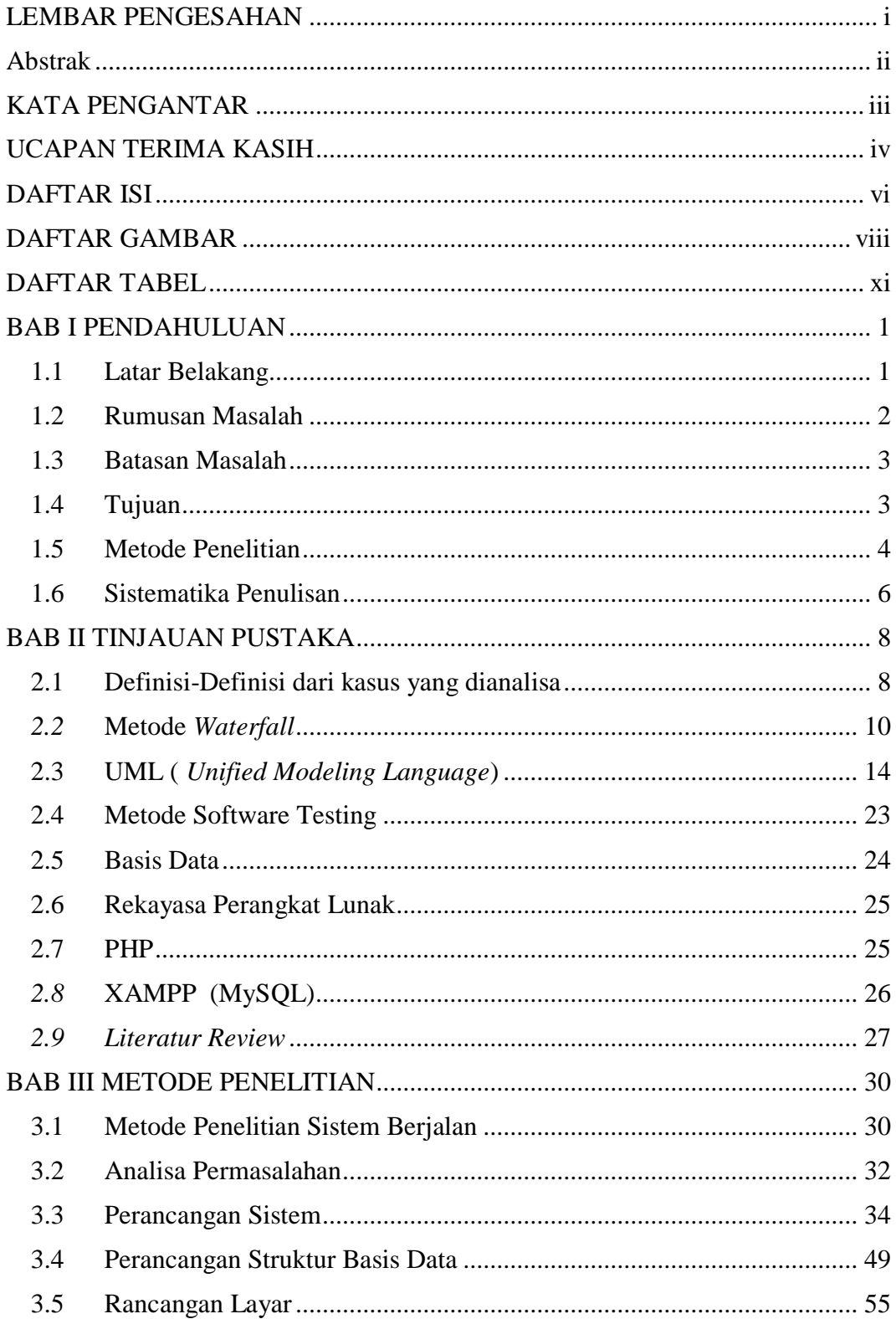

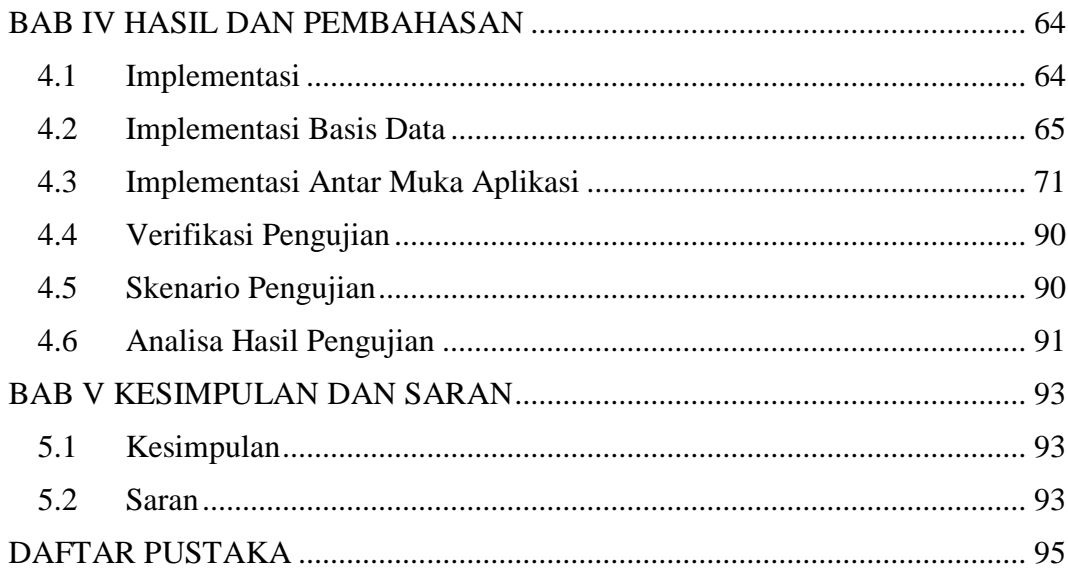

## **DAFTAR GAMBAR**

<span id="page-8-0"></span>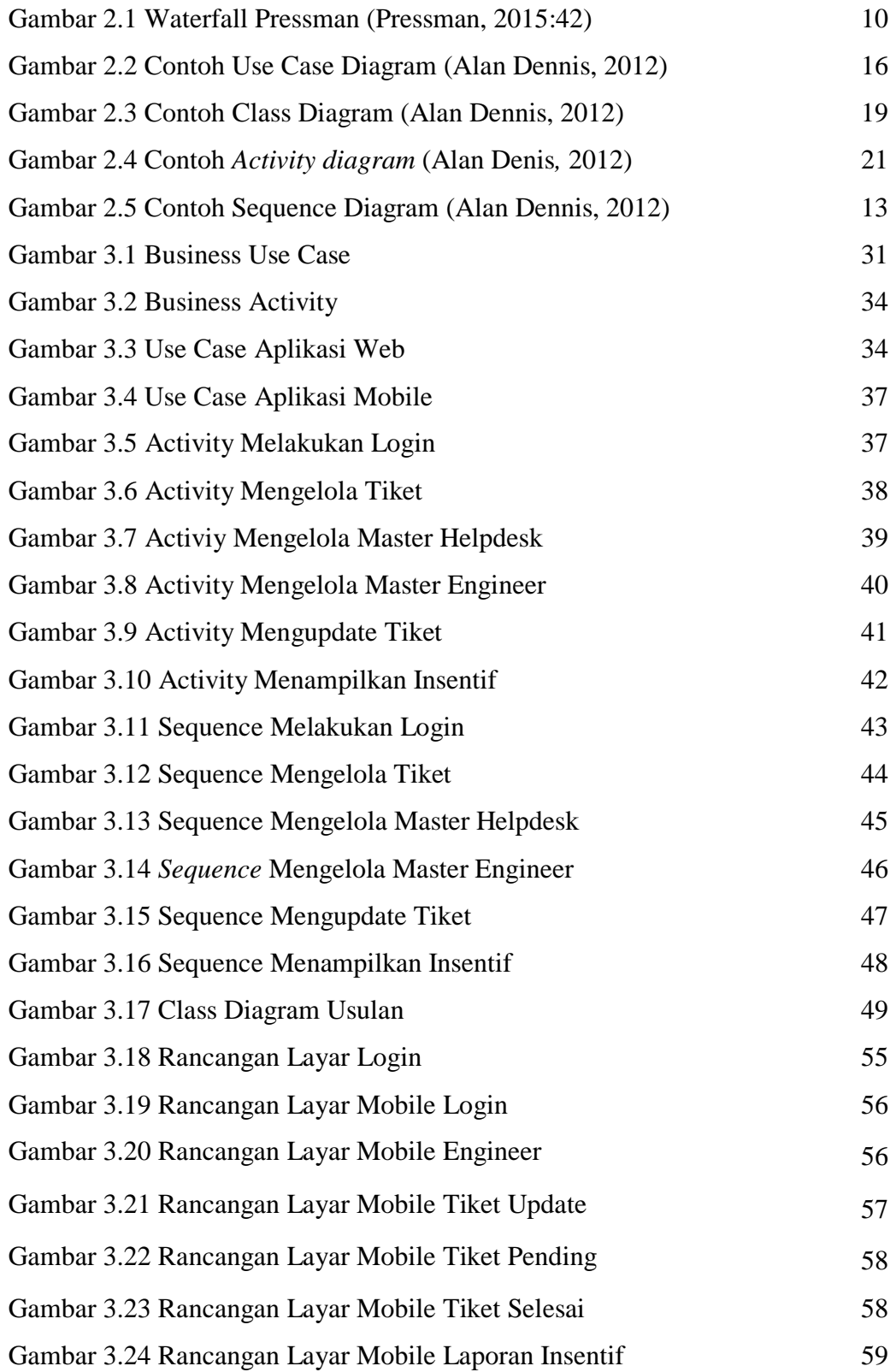

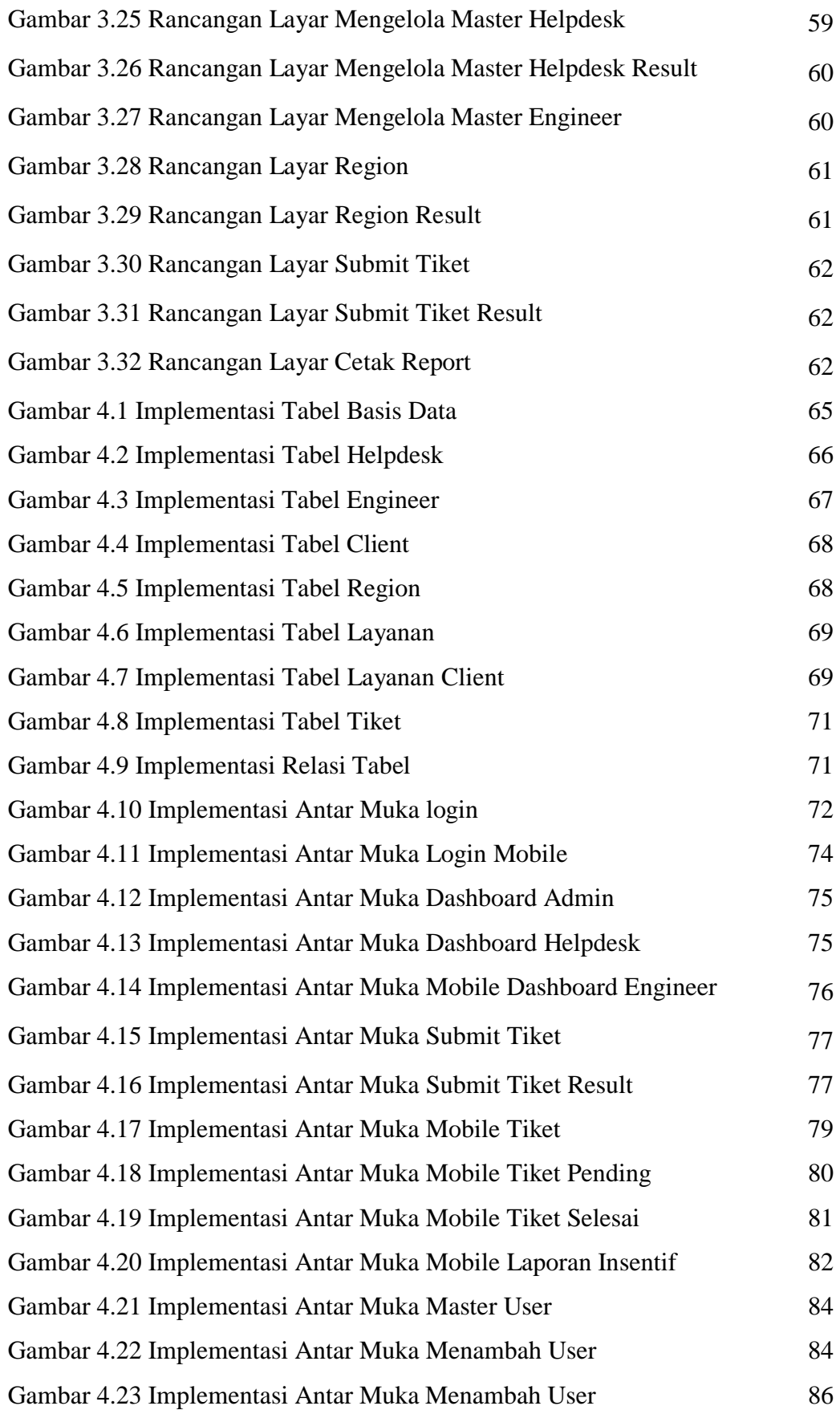

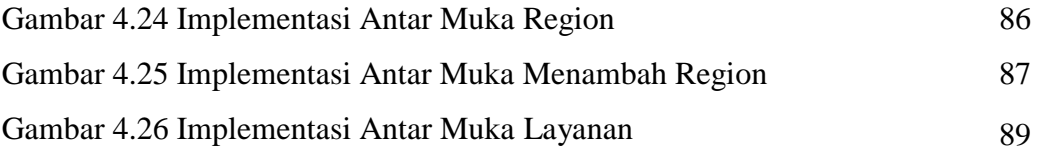

## **DAFTAR TABEL**

<span id="page-11-0"></span>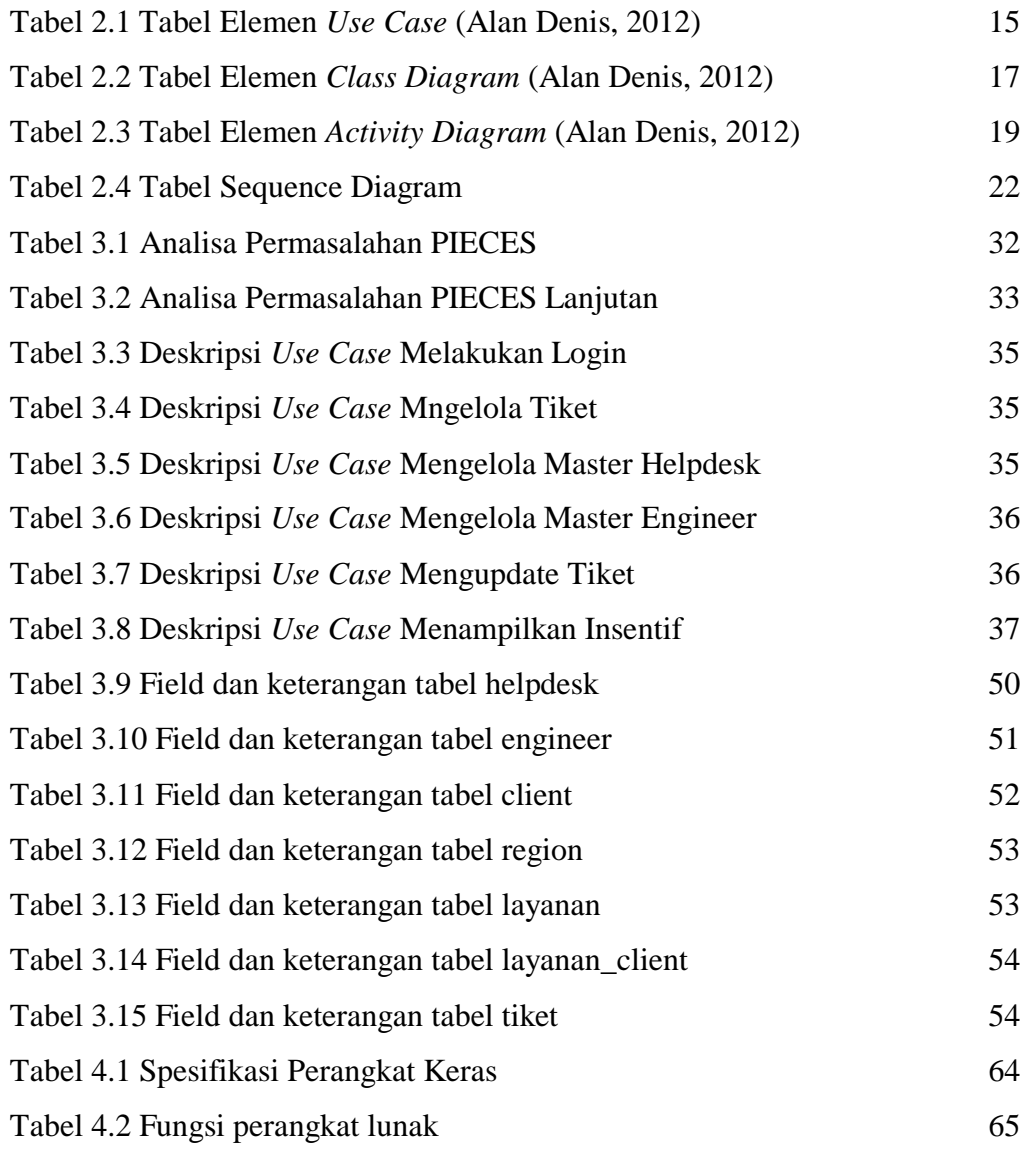